УДК 519.876.5:658.5

А.И. Якимов, К.В. Захарченков

## **ИНФОРМАЦИОННАЯ ОЦЕНКА ПРОГРАММНЫХ СРЕДСТВ ДЛЯ УПРАВЛЕНИЯ ЭКОНОМИЧЕСКОЙ ДЕЯТЕЛЬНОСТЬЮ ПРОМЫШЛЕННОГО ПРЕДПРИЯТИЯ НА ОСНОВЕ ИМИТАЦИОННОЙ МОДЕЛИ**

Предложена информационная оценка для определения требований к программным средствам, предназначенным для поддержки принятия управляющих решений в экономических системах предприятий, на основе имитационной модели.

Ключевые слова: имитационная модель, экономическая система, промышленное предприятие, информационная система.

Современные научные исследования показывают, что неэффективность экономической деятельности многих предприятий (в частности, нерациональные решения, принимаемые руководством) связана с недостаточной автоматизацией управленческих процессов при наличии больших объемов разнородной информации, учитываемой при принятии решений. Важной является, например, задача оптимального планирования ресурсов предприятия, которая решается в автоматизированных системах, а эффективным инструментом ее решения может выступать имитационное моделирование [1].

Имитационное моделирование является методом исследования, при котором изучаемая система заменяется моделью, с достаточной точностью описывающей реальную систему, и с ней проводятся эксперименты с целью получения информации об этой системе. Часто для создания имитационных моделей и проведения экспериментов с ними (имитации) необходимы специализированные программные средства (MATLAB и Simulink, GPSS, Powersim и др.), а также требуется специальная подготовка для работы с такими средствами. Поэтому возникает актуальная задача: создать программный комплекс имитационного моделирования экономической деятельности предприятия удобным для эксплуатации человеком, принимающим управленческие решения, который не является специалистом в области имитационного моделирования и программирования, но хорошо знает предметную область, с которой он работает.

Информационные оценки [2] применяются для оценивания качества функционирования элементов аппаратной базы систем обработки информации, для описания динамики информации в процессе алгоритмических вычислений и могут быть использованы для оценивания эффективности процесса построения и эксплуатации имитационной модели (ИМ) сложной производственной системы, использующей для управления автоматизированные информационные системы.

Объективный характер информации дает возможность создавать и использовать соответствующую теорию для описания и оценки систем переработки информации. В качестве единицы количества информации может быть взят логарифм многообразия [2].

**Основные теоретические положения.** На каждом из этапов проектирования и эксплуатации ИМ реализуются операторы  $F_i$  (  $i = 1, ..., N$  , где  $N -$ общее число этапов):

$$
F_i = \{ f_{ik} \mid f_{ik} \in F_i, k = 1, ..., |F_i| \},\
$$

где  $f_{ik}$  – функции оператора  $F_i$ .

Применение широкого спектра информационных технологий в автоматизированных информационных системах позволяет предложить итерационный метод распределенного построения имитационных моделей [3]. В соответствии с этим методом на *i* -м этапе

проектирования используют коммерческие программные средства с определенной функциональностью, реализующей оператор *F<sup>i</sup>* . Например, для этапа статистического анализа данных могут быть использованы следующие коммерческие программные продукты: MS Excel с макросом-дополнением XLSTAT-Pro (http://www.xlstat.com/); STADIA с необходимыми статистическими функциями (http://www.protein.bio.msu.su/ ~akula/index.htm); SPSS (Statistical Package for Social Science) – профессиональный статистический программный пакет (http://www.spss.com/); STATA (http://www.stata.com/); STATISTICA – пакет программ фирмы «StatSoft Inc.» (http://www.statsoft.com/); JMR для анализа данных (http://www.jmp.com/); SYSTAT – статистическая система для персональных компьютеров (http://systat.com/); NCSS – программа, рассчитанная на непрофессионалов в области статистической обработки (http://www.ncss.com/); MINITAB 14 – программный пакет с возможностью визуализации результатов работы (http://www.minitab.com/); STATGRAPHICS PLUS – статистическая программа, содержащая более 250 статистических функций (http://www.statgraphics.com/); PRISM с основными применяемыми статистическими функциями (http://www.graphpad.com/) [4]. Необходимая программа выбирается в соответствии с реализуемым оператором *F<sup>i</sup>* на *i*-м этапе.

В последовательности операторов *F<sup>i</sup>* будем рассматривать этап эксплуатации ИМ, реализованной в виде программного средства. Будем рассматривать два типа ресурсов: человеческий ресурс (ресурс *f* -типа) и программный ресурс (ресурс *p* -типа), используемые на этапе эксплуатации.

Количество информации, содержащейся в операторе *F<sup>N</sup>* на этапе эксплуатации, будем оценивать логарифмической комбинаторной мерой Хартли [1]:

$$
H(F_N) = \log_2 |\{f_{Nk} | f_{Nk} \in F_N, k = 1, ..., |F_N|\}.
$$

Будем полагать, что специалист (ресурс *f* -типа) может перерабатывать количество информации  $H(f_N)$ , такое, что

$$
H(f_N)^{inf} \le H(f_N) \le H(f_N)^{sup},
$$

где  $H(f_N)^{inf}$ ,  $H(f_N)^{sup}$  – соответственно нижняя и верхняя границы количества перерабатываемой информации, определяемые квалификацией специалиста.

При этом сложность (многообразие функций  $f_{Nk} \in F_N$ ,  $k = 1, ..., |F_N|$ ) оценивается количеством информации  $H(F_N)$  и не превышает возможностей ресурса  $f$ -типа по количеству перерабатываемой информации:

$$
H(F_N) \in [H(f_N)^{inf}, H(f_N)^{sup}].
$$

Информационная оценка  $H(f_N)$  определяется разнообразием знаний, умений, навыков в предметной области для выполнения функций  $f_{Nk} \in F_N$ ,  $k = 1, ..., |F_N|$ .

Для оценки сложности (многообразия) программного средства (ресурса *p* -типа) используют функционально-ориентированные метрики ( *FP* -оценки), для расчета которых определяют количество внешних вводов, внешних выводов, внешних запросов, внутренних логических файлов, внешних интерфейсных файлов. Для продуктов с высокой алгоритмической сложностью (например, имитационной модели) дополнительно используют количество алгоритмов [5]. Тогда логарифм многообразия (комбинаторная мера Хартли):

$$
H(P) = \log_2 |FP|,
$$

где | *FP* | – мощность множества *FP* -оценок.

**Постановка задачи.** Пусть для переработки количества информации  $H(F_N)$  требуется программное средство (ресурс  $p$ -типа) с информационной оценкой  $H(P_N)$  реализуемых функций, такой, что выполняется условие  $H(F_N) \leq H(P_N)$ , т. е. программное средство поддерживает все функции оператора *F<sup>N</sup>* . Требуется определить условия для выполнения оператора  $F_N$  за минимальное время с учетом функциональности ресурсов  $f$ -типа с информационной оценкой  $H(f_N)$  и  $p$ -типа с информационной оценкой  $H(p_N)$ .

*Соотношение 1.* Для выполнения оператора *F<sup>N</sup>* (в дальнейшем индекс *N* , определяющий этап эксплуатации имитационной модели, будем опускать) используются такие ресурсы, что  $H(f) = H(F)$  и  $H(p) = H(P)$  при условии  $H(F) = H(P)$ . Тогда  $H(p)/H(f) = H(P)/H(F) = 1 \Rightarrow t_{\hat{a}} = T_F$ , т. е. оператор *F* выполняется за определенное время  $T_F$ .

*Соотношение 2.* Для выполнения оператора *F* используются такие ресурсы, что  $H(f)$  ≤  $H(f)$ <sup>sup</sup> |  $H(F)$  ≥  $H(f)$ <sup>inf</sup> и  $H(p) = H(P)$  при условии  $H(F) = H(P)$ . Тогда *H*(*p*)/*H*(*f*) = *H*(*P*)/(*H*(*F*) + (*H*(*f*)<sup>*sup*</sup> − *H*(*F*))) ≤1 ⇒  $t$ <sub>â</sub> ≤  $T$ <sub>*F*</sub>, т. е. оператор *F* выполняется за время меньше *T<sup>F</sup>* с учетом квалификации (многообразия знаний, навыков, умений) ресурса *f* -типа.

*Утверждение.* Если для выполнения оператора *F* используются ресурсы *f* -типа и  $p$  -типа, такие, что  $H(f) \le H(f)^{sup} |H(F) \ge H(f)^{inf}$  и  $H(p) \ge H(P)$  при условии  $H(F) = H(P)$ , то

$$
\frac{H(p)}{H(f)} = \frac{H(P) + (H(p) - H(P))}{H(f) + (H(f)^{sup} - H(F))} \Rightarrow t_{\hat{a}} \le T_F | H(p) \le H(f)^{sup}.
$$
\n(1)

Доказательство. Покажем, что в выражении (1) условие  $H(p) \leq H(f)^{sup}$  обеспечивает время выполнения оператора  $F$  , такое, что  $t_{\hat{a}} \leq T_F$ . Для этого в выражении (1) числитель и знаменатель разделим на  $H(F)$  |  $H(F)$  > 0 (по смыслу задачи). Используя дополнительно соотношение 1, получим:

$$
\frac{H(p)}{H(f)} = \frac{H(p)}{H(f)^{sup}} \tag{2}
$$

Тогда (с учетом соотношений 1 и 2)  $t_{\hat{a}} \leq T_F$  при условии  $H(p) \leq H(f)^{sup}$ . Доказательство закончено.

Доказанное утверждение позволяет определить требования к разработке программного средства на основе ИМ. В качестве примера практического применения информационных оценок программных средств рассмотрен программно-технологический комплекс имитации сложных систем (ПТКИ) BelSim [1].

**Состав и структура программно-технологического комплекса BelSim.** ПТКИ BelSim реализует процессно-событийный метод построения ИМ экономической деятельности промышленного предприятия. ПТКИ BelSim построен в соответствии с системными принципами функциональной ортогональности и рациональности, многоцелевого назначения, процедурной открытости и рационального дополнения [6]. Он состоит из следующих компонентов: BelSim IDE (Integrated Development Environment); BelSim Optimizer (опти-

мизатор) для решения оптимизационных задач; BelSim Simulator Core (ядро системы моделирования); BelSim Experimenter (экспериментатор); BelSim Data Integrator (интегратор) для интеграции с информационной системой предприятия [7].

Интегрированная среда разработки программного обеспечения (ПО) BelSim IDE представляет собой сочетание коммерческих программных систем Microsoft Visio Drawing Control и Microsoft Visual Studio .NET для построения функциональной модели системы на основе IDEF0 и реализации приложений на языке С++. ПО для построения функциональной модели исследуемой системы на основе методологии IDEF0 используется на этапах составления содержательного описания и концептуальной модели объекта моделирования [3].

Интегрированная среда Microsoft Visual Studio .NET разработки приложений на языке C++ и ядро BelSim Simulator Core, представленное системой моделирования (СМ) PSTL (Process Simulation Template Library), являются важной и неотъемлемой частью комплекса для имитационного моделирования на основе процессного способа имитации [8].

BelSim Experimenter представляет собой отдельную подсистему для планирования, проведения и обработки результатов имитационных экспериментов (ИЭ). В подсистеме BelSim Experimenter ПО для планирования ИЭ является приложением ExperimentDesigner на основе Microsoft .NET Framework 3.5. Для статистической обработки данных на этапе эксплуатации имитационной модели предлагается применение пакета статистического анализа STATISTICA фирмы «StatSoft Inc.». Дополнительно для получения плана при дробном факторном эксперименте используется модуль Experimental Design пакета STATISTICA и макрос DesignOfExperiment, который сохраняет результаты работы в XML-файле. ПО для проведения имитационных экспериментов является программным приложением Experimenter. ПО для загрузки результатов ИЭ в приложение STATISTICA представляет собой макрос ExperimentData. Дальнейшая обработка результатов ИЭ может выполняться в пакете STATISTICA.

**Итерации на этапе эксплуатации имитационной модели экономической деятельности предприятия.** Эксплуатация имитационной модели производственноэкономической деятельности (ПЭД) предприятия реализуется следующей последовательностью итераций:

*Итерация 1.* Ввод исходных данных для ИМ и создание файла данных модели. Результатом данной итерации является файл данных ИМ, содержащий все параметры исследуемой модели. Полученный файл сохраняется и в дальнейшем может быть загружен в разработанный программный комплекс для последующей модификации.

Шаг 1.1. Импорт данных для ИМ из информационной системы промышленного предприятия. Параметры ИМ импортируются из информационной системы промышленного предприятия с использованием технологии LINQ.

Шаг 1.2. Ручной ввод (изменение) параметров. Данные о переменных затратах на единицу продукции, постоянных затратах и затратах на заработную плату, кредитах предприятия, налогах, основных средствах и план-график производства вводятся и изменяются вручную.

Шаг 1.3. Запись исходных данных в XML-файл и сохранение полученного XMLфайла. Для записи и чтения данных из XML-файла используются технологии, которые базируются на основе классов XmlTextReader и XmlTextWriter набора библиотек .NET Framework (библиотека System.Xml.dll).

*Итерация 2.* Проведение имитационных экспериментов. На данной итерации используются программа для планирования имитационных экспериментов ExperimentDesigner и программа для проведения имитационных экспериментов Experimenter, входящие в состав ПТКИ BelSim, а также имитационная модель ПЭД предприятия.

Шаг 2.1. Выбор исполняемого файла имитационной модели. Исполняемый файл имитационной модели в данном случае представляет собой программу, реализующую на основе процессного способа имитации имитационную модель ПЭД предприятия. Каждый процесс данной модели имитирует бизнес-процесс ПЭД предприятия. В состав имитационной модели входит также процесс сбора статистики.

Шаг 2.2. Выбор файла данных ИМ, сформированного на итерации 1.

Шаг 2.3. Выбор типа эксперимента. В процессе моделирования ПЭД предприятия необходимо проводить эксперименты двух типов. Первый тип экспериментов используется для анализа динамики изменения во времени параметров и откликов ИМ. Второй тип экспериментов используется для установления зависимостей откликов имитационной модели от ее параметров.

Шаг 2.4. Составление плана эксперимента и создание файла эксперимента. Для исследования динамики изменения производственно-экономических показателей предприятия выбираются исследуемые параметры и отклики ИМ и задается интервал сбора статистики (обычно один месяц). Для установления зависимостей откликов ИМ от ее параметров проводится полный факторный эксперимент.

Шаг 2.5. Проведение имитационных экспериментов. Для проведения имитационных экспериментов используется программа Experimenter, входящая в состав ПТКИ BelSim. Полученные результаты имитационных экспериментов записываются в файл данных эксперимента и используются в процессе дальнейшей обработки на итерации 3.

*Итерация 3.* Анализ результатов имитационных экспериментов предполагает использование функциональных возможностей пакета STATISTICA. Однако в соответствии с доказанным утверждением данный пакет обладает высокой информационной оценкой  $H(p) > H(f)^{sup}$ , что снижает время решения задачи лицом, принимающим управленческие решения. Поэтому для повышения эффективности управленческих решений за счет снижения времени на их принятие разработана программа для обработки результатов ИЭ, графического представления результатов обработки и отображения графических зависимостей, полученных в нескольких экспериментах.

Шаг 3.1. Выбор файла с результатами экспериментов, полученного на шаге 2.5.

Шаг 3.2. Выбор параметров и откликов ИМ. Для эксперимента по исследованию динамики показателей ПЭД предприятия в качестве независимого изменяемого параметра выбирается время, в качестве откликов – показатели ПЭД предприятия. Для эксперимента по исследованию зависимостей откликов ИМ от входных параметров осуществляется выбор изменяемых параметров и исследуемых откликов в соответствии с типом имитационного эксперимента.

Шаг 3.3. Обработка результатов экспериментов и построение графических зависимостей. Графические зависимости представляют собой набор графиков, подобных «Box&Whishkers» («коробки с усами») пакета STATISTICA. Для исследования динамики ПЭД предприятия строится зависимость выбранных на шаге 3.2 параметров и откликов ИМ от времени. Для исследования зависимостей откликов ИМ от параметров также строятся соответствующие графики.

**Структура блока обработки результатов имитационных экспериментов.** Блок обработки результатов эксперимента (БОРЭ) представляет собой приложение типа Windows Forms Application, созданное в среде Visual Studio 2008 (C#) на базе .NET Framework 3.5 [9]. После окончания имитационных экспериментов исполняемый файл модели формирует XML-файл с результатами эксперимента (откликами). Основная работа БОРЭ ведется с перечнем откликов, которые сгруппированы по номерам опытов, если экспериментом было предусмотрено проведение нескольких параллельных опытов. Каждый отклик представляет собой либо конечное значение, либо меняющуюся с течением времени величину. При параллельных опытах из множества откликов необходимо получить одну выборку. Далее проводится анализ полученной выборки (находятся среднее, среднеквадратическое отклонение и стандартная ошибка). На основе полученных данных по каждому отклику строятся графики типа «Box&Whishkers» («коробки с усами»). «Коробки» отображают среднеквадратическое отклонение, «усы» – стандартную ошибку.

БОРЭ представлен классами Value, XMLReader, Variable, VariableArray. Объекты класса Value предназначены для хранения значения времени m\_XValue (если значение отклика меняется с течением времени) и для хранения списка значений отклика в каждом параллельном опыте в данный момент времени m\_YValue. Для хранения среднего значения откликов, полученных во всех параллельных опытах в определенный момент времени, используется поле m\_MeanValue.

Объекты класса Value используются в объектах класса Variable, предназначенного для хранения всех значений отклика. Поле m\_Values применяется для хранения списка значений откликов в каждый момент времени (усредненных по количеству параллельных опытов). Поле m\_Name используется для хранения наименования отклика. Поскольку блок обработки результатов моделирования позволяет графически отображать зависимость изменения одного отклика от времени или от изменения другого отклика, в объекте класса Variable применяется поле m\_IsTimedValue, которое показывает, используется ли значение этого отклика как величина, зависящая от времени или от значений другого отклика. Поле m MeanValue применяется для хранения среднего значения отклика, поле StdDiv – для хранения среднеквадратического отклонения значений отклика. Объект класса Variable содержит метод AddValue, который предназначен для добавления значения отклика в список значений m\_Values.

Для хранения отклика-вектора используются объекты класса VaraibleArray, который содержит поле для хранения имени отклика-вектора m\_Name и поле для хранения списка откликов-скаляров, входящих в данный отклик-вектор, m\_Variables.

Для считывания данных из XML-файла предназначен объект класса XMLReader, содержащий поле для хранения имени файла с результатами моделирования m xmlFileName, и метод GetXMLVariableArrays для считывания данных из файла и формирования списка откликов-векторов. При этом отклики-скаляры тоже представлены как отклики-векторы с количеством объектов Variable в списке откликов-скаляров m Variables, равным единице. Данный метод использует возможности класса XmlTextReader из библиотеки System.Xml для быстрого доступа к данным XML-файла.

**Технология использования блока обработки результатов экспериментов.** Для работы с БОРЭ сначала необходимо открыть файл с результатами эксперимента с помощью пункта меню «Файл / Открыть» и выбрать XML-файл. После этого все отклики будут загружены в программу и отображены в секциях «Аргументы» и «Отклики первой модели» (рисунок).

В списке аргументов пользователь может указать только один отклик в качестве независимого аргумента или время, а в списке откликов первой модели – несколько откликов.

Таким образом, программа позволяет пользователю увидеть, как изменяется отклик с течением времени или при изменении другого отклика. Для сравнения одинаковых (по наименованию и формату представления) откликов двух моделей необходимо загрузить файл с результатами ИЭ второй модели. Для этого необходимо выбрать пункт меню «Файл / Сравнить» и выбрать XML-файл, после чего в секции «Отклики второй модели» отобразятся все отклики второй модели (рисунок).

Список откликов второй модели недоступен для пользователя. Чтобы указать, по каким откликам вести сравнение, достаточно выбрать отклик в списке откликов первой модели. В списке откликов второй модели такой же отклик будет выбран автоматически. Затем пользователь должен нажать на кнопку «Сравнить», после чего программа отобразит два графика изменения значений одного и того же отклика двух моделей в одном окне.

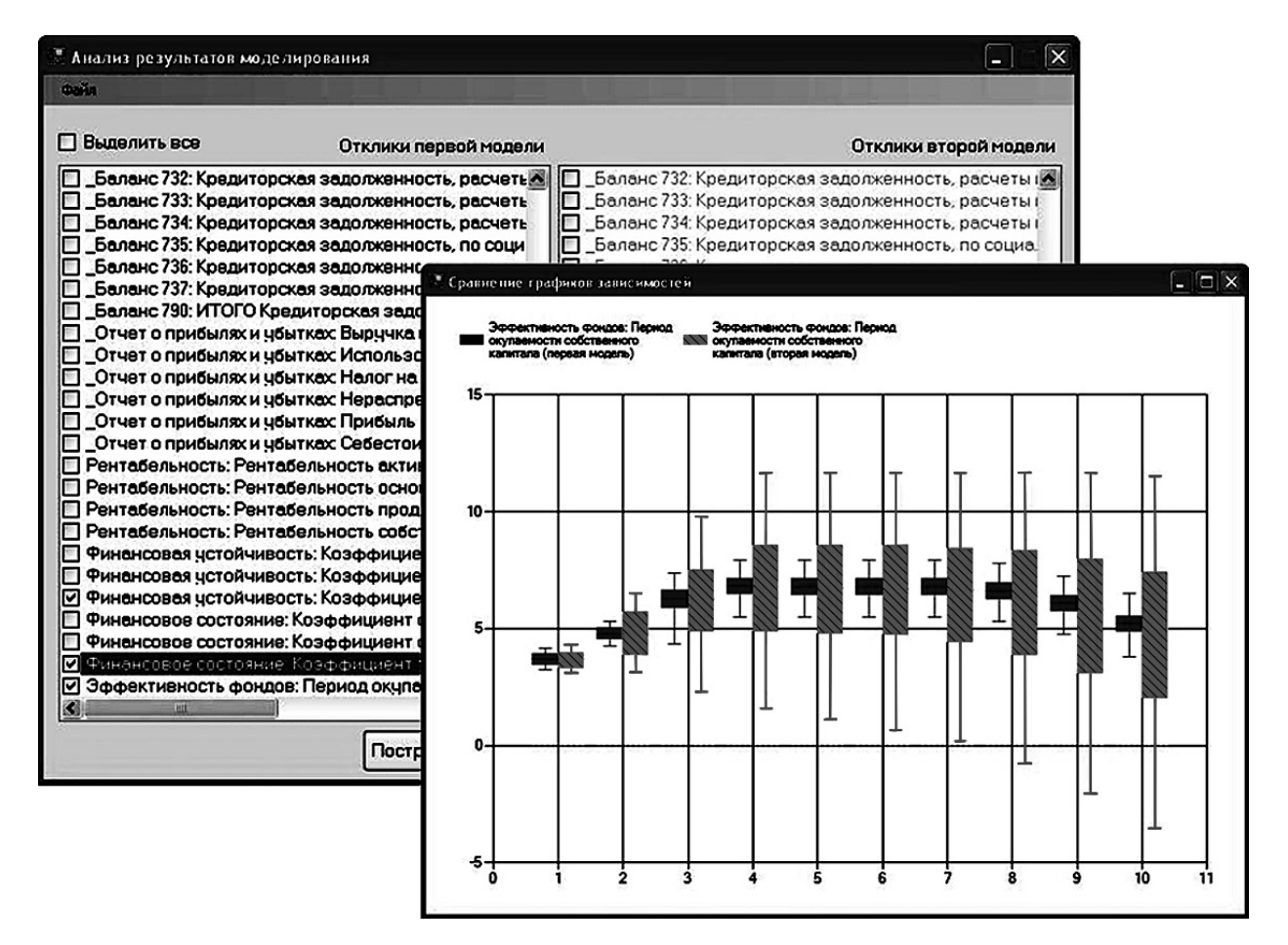

Рис. Построение графиков динамики откликов

Разработка теоретических основ проектирования программных средств с применением информационных оценок позволяет определить требуемую функциональность для использования специалистами предприятия. Созданное программное средство (БОРЭ) анализа результатов экспериментов для этапа эксплуатации имитационных моделей обеспечивает требуемую функциональность. Для поддержки управляющих решений БОРЭ позволяет отображать на одном графике динамику изменения во времени откликов одной имитационной модели при разных исходных данных и результаты имитационных экспериментов, полученные при одних и тех же исходных данных для разных имитационных моделей. Использование разработанных программных средств значительно упрощает анализ и обработку результатов экспериментов при эксплуатации имитационных моделей динамики производственно-экономической деятельности предприятия самими специалистами предприятия.

## СПИСОК ЛИТЕРАТУРЫ

- 1. Якимов, А. И. Технология имитационного моделирования систем управления промышленных предприятий : монография / А. И. Якимов. – Могилев: Белорус.-Рос. ун-т, 2010. – 304 с.
- 2. Шилейко, А. В. Введение в информационную теорию систем / А. В. Шилейко, В. Ф. Кочнев, Ф. Ф. Химушин; под ред. А. В. Шилейко. – М.: Радио и связь, 1985. – 280 с.
- 3. Якимов, А. И. Итерационный метод организации распределенного проектирования имитационных моделей сложных систем / А. И. Якимов // Информационные технологии и системы 2011 (ИТС 2011):

материалы Междунар. науч. конф. (г. Минск, 26 окт. 2011 г.) / редкол. : Л. Ю. Шилин [и др.]. – Минск : БГУИР, 2011. – С. 220–221.

- 4. Герасевич, В. А. Современное программное обеспечение для статистической обработки биомедицинских исследований / В. А. Герасевич, А. Р. Аветисов // Белорусский медицинский журнал. – 2005. – № 1. – Режим доступа : http://miklebig.narod.ru/docum/statprog.htm.
- 5. Орлов, С. А. Технологии разработки программного обеспечения: учебник / С. А. Орлов. СПб.: Питер, 2002. – 464 с.
- 6. Згуровський, М. З. Основи системного аналiзу / М. З. Згуровський, Н. Д. Панкратова. Киïв: BHV, 2007. 544 с.
- 7. Якимов, А. И. Программное обеспечение интеграции имитационной модели с комплексной информационной системой / А. И. Якимов, К. В. Захарченков // Доклады БГУИР. – 2008. – №2(32). – С. 111–117.
- 8. Максимей, И. В. Имитационное моделирование на ЭВМ / И. В. Максимей. М.: Радио и связь, 1988. 232 с.
- 9. Troelsen, A. Pro C# 2008 and the .NET 3.5 Platform Fourth Edition / A. Troelsen. New York: Apress, 2007. 726 p.

Материал поступил в редколлегию 27.01.14.